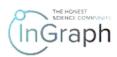

# WORKING ON THE PLATFORM WITH PRODUCTS: BUYING CONTENT

Enter the website <a href="https://ingraph.org">https://ingraph.org</a> (Screenshot 1)

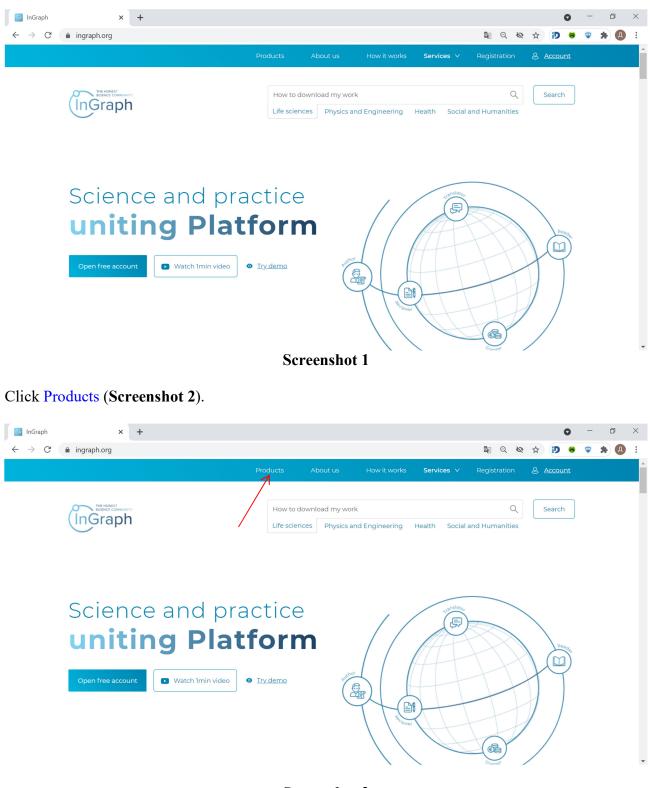

**Screenshot 2** 

You will see the page given in Screenshot 3.

|                                                                                                    | Products About us How it works Services V Registration & <u>Account</u>                                                                           |
|----------------------------------------------------------------------------------------------------|----------------------------------------------------------------------------------------------------|
| InGraph                                                                                                    | How to download my work Q Open account Try demo                                                                                                   |
|                                                                                                    | ALL FREE TO DOWNLOAD THIS WEEK ALL FREE TO DOWNLOAD TOP DOWNLOADED WORKS                                                                          |
| Scientist Practician                                                                                             | Original research 🗄 Open 🛛 🖈 📩 Reviewer's rating: 3.33 User's rating: 0 💼 🦸 🗹                                                                     |
| Physical Sciences and Engineering                                                                                | Developing a method for choosing rational control over the process of cupola melting                                                              |
| Figstal sciences and Engineering     Social Sciences and Humanities     Health Sciences     Life Sciences        | 🖺 Brief message 🛆Open 🔹 🗮 Reviewer's rating: 3.44 User's rating: 0 🏛 🧳 💟                                                                          |
|                                                                                                    |                                                                                                    |
| Content type                                                                                                    | Original research 🗄 Closed 🔺 📩 🛊 Reviewer's rating: 5 User's rating: 0 🗎 🤗 🖬                                                                      |
| Original research Brief message<br>Thesis Author's abstract                                                      | Original research Aclosed ***** Reviewer's rating: 5 User's rating: 0 at 9 Stabilization of quality indicators of parts for aircraft construction |
| Original research Brief message                                                                                  |                                                                                                    |
| Original research Brief message<br>Thesis Author's abstract<br>Monograph Review article<br>Brief review Textbook | Stabilization of quality indicators of parts for aircraft construction                                                                            |

You can choose: Subject area (**Screenshot 3 a**)

|                                                                             |                                                        | Products            | About us         | How it works          | Services 🗸         | Registration | S Account   |  |
|-----------------------------------------------------------------------------|--------------------------------------------------------|---------------------|------------------|-----------------------|--------------------|--------------|-------------|--|
|                                                                             | nGraph                                                 | How                 | to download my w | rork                  | Q                  | Open account | Try demo    |  |
|                                                                             |                                                        | ALL FREE TO DOW     | NLOAD THIS WEE   | K ALL FREE TO         | DOWNLOAD           | TOP DOWNL    | OADED WORKS |  |
| Scientist                                                                   | Practician                                             | Original research   | Open 📩           | viewer's rating: 3.33 | User's rating: 0   | ê # 🛛        |             |  |
| <ul> <li>Social Scier</li> <li>Health Scie</li> <li>Life Science</li> </ul> |                                                        | Brief message 🖉 Op  | en 📩 📩 Revie     | wer's rating: 3.44 U  | Jser's rating: 0 I | ñ <i>9</i> 0 |             |  |
| Content type                                                                |                                                        | Original research   | Closed ****      | Reviewer's rating: 5  | User's rating: C   | ê 🔗 🖸        |             |  |
| Original researd<br>Thesis<br>Monograph                                     | h Brief message<br>Author's abstract<br>Review article | Stabilization of qu | ality indicators | of parts for aircra   | ft construction    | 1            |             |  |
| Brief review                                                                | Textbook<br>Research and                               | Original research   | Closed 📩 📩 Rev   | viewer's rating: 2.63 | User's rating: 0   | ê 9 🖸        |             |  |
| Handbook                                                                    | development report                                     |                     |                  |                       |                    |              |             |  |
|                                                                             | Regulatory                                             |                     |                  |                       |                    |              |             |  |

## Screenshot 3 a

The type of content you're interested in (Screenshot 3 b) Important!

The following types of content are only available in the  $\alpha$  version of the InGraph platform: Original Research, Brief review, Brief message, Review article, Research and development report.

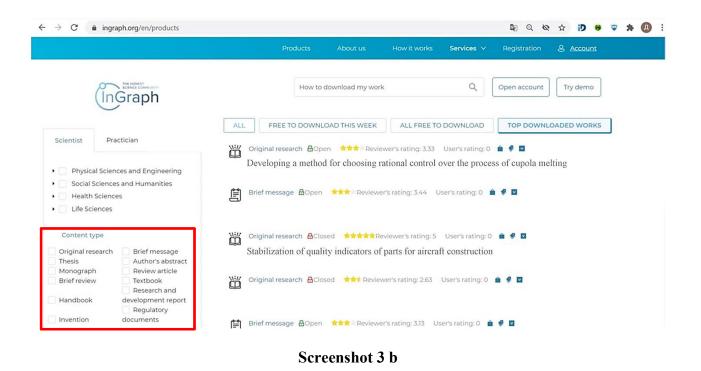

All papers available on the Platform, the most recent works, papers available for free downloading, TOP studies based on user downloads (Screenshot 3 c)

|                                           | ngraph.org/en/products                                           | Products          | s About us       | How it works                                                          | Services 🗸       | Registration     | & Account   |  |
|-------------------------------------------|------------------------------------------------------------------|-------------------|------------------|-----------------------------------------------------------------------|------------------|------------------|-------------|--|
| (1                                        | nGraph                                                           | Hot               | w to download my | vork                                                                  | ٩                | Open account     | Try demo    |  |
| Scientist                                 | Practician                                                       |                   | WNLOAD THIS WEE  |                                                                       | DOWNLOAD         |                  | OADED WORKS |  |
| -                                         |                                                                  | Developing a me   | thod for choosir | eviewer's rating: 3.33<br>g rational control<br>ewer's rating: 3.44 U | over the proce   | ess of cupola me | lting       |  |
| Content type<br>Original resear<br>Thesis | ch Brief message<br>Author's abstract                            |                   |                  | Reviewer's rating: 5<br>of parts for aircra                           |                  |                  |             |  |
| Monograph<br>Brief review                 | Review article<br>Textbook<br>Research and<br>development report | Original research | Closed 📩 📩 Re    | viewer's rating: 2.63                                                 | User's rating: 0 | **               |             |  |
| Handbook                                  | Regulatory                                                       |                   |                  |                                                                       |                  |                  |             |  |

### Screenshot 3 c

Below is an example of choosing a paper of the type **Original Research**, which is not available for free download, in the field of **Physical Sciences and Engineering** in the category **TOP downloaded works** (Screenshot 3 d)

|                                                                                                    | Products About us How it works Services V Registration & Account                                                                                                    |
|----------------------------------------------------------------------------------------------------|----------------------------------------------------------------------------------------------------|
| InGraph                                                                                                    | How to download my work Q Open account Try demo                                                                                                    |
|                                                                                                    | ALL FREE TO DOWNLOAD THIS WEEK ALL FREE TO DOWNLOAD TOP DOWNLOADED WORKS                                                                                                    |
| Scientist Practician                                                                                           | Original research 🗟 Open 🔹 📚 Reviewer's rating: 3.33 User's rating: 0 💼 🔮 🖬<br>Developing a method for choosing rational control over the process of cupola melting                      |
| Social Sciences and Humanities Health Sciences Life Sciences                                                   | Original research       Closed       *****Reviewer's rating: 5       User's rating: 0       *       *       *         Stabilize of quality indicators of parts for aircraft construction |
| Content type Original research Thesis Thesis Author's abstract Monograph Review article                        | Original research 🗟 Closed 🖈 🛊 Reviewer's rating: 2.63 User's rating: 0 💼 🦸 🖬                                                                                                    |
| Monograph Review article<br>Brief review Textbook<br>Research and<br>Handbook development report<br>Regulatory | Original research @Open       *****       Reviewer's rating: 4.05       User's rating: 0       *       *       *       >                                                                 |
| Invention documents                                                                                            | 💥 Original research 🔒 Open 📩 📩 Reviewer's rating: 3.75 User's rating: 0 💼 🦸 🔽                                                                                                    |

## Screenshot 3 d

Hover your cursor over the button shown in Screenshot 4 to order the selected paper.

| → C  ingraph.org/en/products                                                                                                    | an Q an 🖈 🥵 🖈 🕼                                                                                                    |
|----------------------------------------------------------------------------------------------------|----------------------------------------------------------------------------------------------------|
|                                                                                                    | Products About us How it works <b>Services</b> V Registration & <u>Account</u>                                                                                                    |
| InGraph                                                                                                    | How to download my work Q Open account Try demo                                                                                                    |
|                                                                                                    | ALL FREE TO DOWNLOAD THIS WEEK ALL FREE TO DOWNLOAD TOP DOWNLOADED WORKS                                                                                                    |
| Scientist Practician   Practician  Practician  Provide the second second | Original research Depen The Reviewer's rating: 3.33 User's rating: 0 a 9 Developing a method for choosing rational control over the process of cupola melting                                                    |
| <ul> <li>Social Sciences and Humanities</li> <li>Health Sciences</li> <li>Life Sciences</li> </ul>                                                                                                    | Original research       Closed       ★★★★★Reviewer's rating: 5       User's rating: 0       ▲       ■         Stabilize of quality indicators of parts for aircraft construction       Stabilize       ■       ■ |
| Content type<br>Original research<br>Thesis<br>Brief message<br>Author's abstract                                                                                                    | Original research 🗟 Closed 🔹 🛊 Reviewer's rating: 2.63 User's rating: 0 🖨 🦸 🗖                                                                                                    |
| Monograph     Review article       Brief review     Textbook       Research and                                                                                                    | Original research                                                                                                    |
| Handbook     development report       Regulatory       Invention     documents                                                                                                    | )) Original research 읍Open 🔺★★★ Reviewer's rating: 3.75 User's rating: 0 🍙 🦸 🖬                                                                                                    |

### **Screenshot 4**

On the page that opens (Screenshot 5*a*) you can familiarize yourself with the Cover Letter of the selected work and choose one of two alternative solutions:

1. Download the full text of the paper by paying for full access to it. This decision can be made if the content of the **Cover Letter** is useful to you, and, based on the **Cover Letter** you immediately understand that this work will be really interesting and useful to you.

2. Get acquainted with the **Resume** of the work, which gives a more complete picture of its content, by paying USD 3.40 for accessing the full text of **Resume**. If the **Resume** content convinces you that this work will really be interesting and useful to you, you can pay for full access to this work. If the content of **Resume** does not convince you of this, you can refuse further steps to purchase this paper but return to this, if necessary, later.

## Important!

On the page that opens, you can also familiarize yourself with the brief characteristics of this work (Screenshot 5*b*):

- content type;
- date of publication on the Platform;

- ID-number of this work on the Platform;

- The rating of this work in numerical terms, as the average value of the numerical assessment of the scientific quality of a given work, defined by three reviewers – scientists in a given field of knowledge;

- The rating of the work in numerical terms, as an average integrated value of the numerical assessment of the practical usefulness of this work, defined by end users;

- Number of downloads of this work by end users;

- The cost of full access to this work, automatically set by the InGraph Platform, depending on the average value of the numerical assessment of the quality of this work, defined by three reviewers, i.e. the **Reviewer's rating** 

| $\rightarrow$ C $($ ingr                                               | raph.org/en/products/194               |                                                                                                    |          |                      |                        | ০- 🕼 🔍 🗞 | ☆ D 🖲            | ۰ 🖈 | Д |
|------------------------------------------------------------------------|----------------------------------------|----------------------------------------------------------------------------------------------------|----------|----------------------|------------------------|----------|------------------|-----|---|
|                                                                        |                                        |                                                                                                    |          |                      | Services 🗸             |          | 용 <u>Account</u> |     |   |
| ID:                                                                    | 194                                    | stripe testi                                                                                         |          | Sinpera              | esti                   |          |                  |     |   |
| Reviewer's rating<br>User's rating:<br>Downloads:<br>Profit:<br>Price: | g: 1.00 🚖<br>0.00<br>4<br>0<br>\$16.51 | Main scientific results imply the f<br>Stripe test1<br>Limitations for practical use<br>Stripe test1 | ollowing | Scope o<br>Stripe te | of application<br>est1 |          |                  |     |   |
| ₽ Buy full content                                                     | Buy resume                             | READ RESUME<br>Paper title<br>Stripe test1                                                           |          |                      |                        |          |                  |     |   |
|                                                                        |                                        |                                                                                                    |          | Hidden content       | 5.40 \$                |          |                  |     |   |

# Screenshot 5 a

| C 🔒 ing                     | graph.org/en/products, | /194                                        | \$ Q & \$ D \$                                 |  |
|-----------------------------|------------------------|---------------------------------------------|------------------------------------------------|--|
|                             |                        |                                             | How it works Services V Registration & Account |  |
|                             |                        |                                             |                                                |  |
| 0                           | Original               | The object of research is                   | The aim of research is to                      |  |
| Content type:<br>Published: | research<br>20-10-2020 | Stripe test1                                | Stripe test1                                   |  |
| Availability:               | Closed                 |                                             |                                                |  |
| Reviewer:                   | yes 🛆                  | Paper title                                 | Keywords                                       |  |
| ID:                         | 194                    | Stripe test1                                | Stripe test1                                   |  |
| Reviewer's ratin            | ng: 1.00 🌟             |                                             |                                                |  |
| User's rating:              | 0.00                   | Main scientific results imply the following | Scope of application                           |  |
| Downloads:                  | 5                      | Stripe test1                                | Stripe test1                                   |  |
| Profit:                     | 0                      |                                             |                                                |  |
| Price:                      | \$16.51                | Limitations for practical use Stripe test1  |                                                |  |
|                             |                        |                                             |                                                |  |
| Buy full content            | Buy resume             | READ RESUME                                 |                                                |  |

Screenshot 5 b

If you make decision No. 1, then click on the **Buy full content** button (Screenshot 6), as a result of which you will open the Stripe payment system page (Screenshot 7), by filling in the fields of which you can pay for full access to your chosen work and receive it.

| ← → C ( ingraph.org/en/products/194                                                            |                                                                                              |                                                 | ०- 🗟 २ 🗞 🕁        | id 😝 👳         | * ( | A : |
|------------------------------------------------------------------------------------------------|----------------------------------------------------------------------------------------------|-------------------------------------------------|-------------------|----------------|-----|-----|
|                                                                                                |                                                                                              | us How it works Services                        |                   | <u>Account</u> |     | ^   |
| ID: 194                                                                                        | Stripe testi                                                                                 | Stripe testi                                    |                   |                |     |     |
| Reviewer's rating: 1.00 🜟<br>User's rating: 0.00<br>Downloads: 4<br>Profit: 0                  | Main scientific results imply the following<br>Stripe test1<br>Limitations for practical use | Scope of application                            | n                 |                |     |     |
| Price: \$16.51                                                                                 | Stripe test]                                                                                 |                                                 |                   |                |     |     |
| Buy full content Buy resume                                                                    | READ RESUME<br>Paper title<br>Stripe test1                                                   |                                                 |                   |                |     |     |
|                                                                                                |                                                                                              | B Hidden content<br>Buy full resume for 3.40 \$ |                   |                |     |     |
| $\leftrightarrow$ $\rightarrow$ $\mathbf{C}$ $\mathbf{\hat{e}}$ checkout.stripe.com/pay/cs_tes | Screens                                                                                      |                                                 | wnPyd1blpxYHZ 🗞 🚖 | i) 😽 🖗         | * ( | A : |
| ← ☐ INGRAPH LTD TE<br>Stripe test1                                                             | ST MODE                                                                                      | Оплатить картой<br>Эл. почта                    |                   |                |     |     |
| 16,51 \$                                                                                       |                                                                                              | Данные карты 1234 1234 1234 1234                | VISA 🌔            | <b>***</b>     |     |     |
|                                                                                                |                                                                                              | ММ / ГГ                                         | Код CVV/CVC       | 0              |     |     |
|                                                                                                |                                                                                              | Имя и фамилия, указанные                        | на карте          |                |     |     |
|                                                                                                |                                                                                              | Страна или регион                               |                   | ~              |     |     |
|                                                                                                |                                                                                              | Украина                                         |                   | ·              |     |     |
| На платформе <b>stripe</b>                                                                     | /словия Конфиденциальность                                                                   | Оплат                                           | ить 16,51 \$      |                |     |     |
|                                                                                                |                                                                                              |                                                 |                   |                |     |     |

**Screenshot 7** 

If you make decision No. 2, then click on the **Buy resume** or **Buy full resume button** for USD 3.40 (Screenshot 8), as a result of which you will open the Stripe payment system page (Screenshot 7), by filling in the fields of which you can pay for full access to the Resume of your chosen work and receive it. After that, you can decide whether to pay for full access to this work or refuse it.

| → C 🌔 ing        | raph.org/en/products/194 |                                         |          |                    |                | ଦ 🔤 ର୍ ଷ୍    |                  | ♥ ★ ( |
|------------------|--------------------------|-----------------------------------------|----------|--------------------|----------------|--------------|------------------|-------|
|                  |                          |                                         |          |                    | Services 🗸     | Registration | 용 <u>Account</u> |       |
| ID:              | 194                      | Surpe testi                             |          | stripe t           | esu            |              |                  |       |
| Reviewer's ratin | g: 1.00 🌟                |                                         |          |                    |                |              |                  |       |
| User's rating:   | 0.00                     | Main scientific results imply the follo | owing    | Scope              | of application |              |                  |       |
|                  |                          | Stripe test1                            |          | Stripe t           | estl           |              |                  |       |
| Downloads:       | 4                        |                                         |          |                    |                |              |                  |       |
| Profit:          | 0                        |                                         |          |                    |                |              |                  |       |
| Price:           | \$16.51                  | Limitations for practical use           |          |                    |                |              |                  |       |
|                  |                          | Stripe test1                            |          |                    |                |              |                  |       |
|                  |                          |                                         |          |                    |                |              |                  |       |
| Buy full content | Buy resume               | READ RESUME                             |          |                    |                |              |                  |       |
|                  |                          | Paper title                             |          |                    |                |              |                  |       |
|                  | $\langle \rangle$        | Stripe test1                            |          |                    |                |              |                  |       |
|                  | $\langle \rangle$        |                                         |          |                    |                |              |                  |       |
|                  | $\setminus$              |                                         |          | Hidden content     |                |              |                  |       |
|                  | ```                      | <b>\</b>                                |          |                    |                |              |                  |       |
|                  |                          |                                         |          | uy full resume for | 3.40 \$        |              |                  |       |
|                  |                          |                                         |          |                    |                |              |                  |       |
|                  |                          | C.                                      | reenshot | 0                  |                |              |                  |       |

If you have downloaded the selected paper, it will be displayed in your personal account "End User". In order to see it, you need to return to your Personal Account by clicking the Account button (Screenshot 9).

| CIDE COMMUNITY                                               | How to download my work Q Pen account Try demo                                                     |
|--------------------------------------------------------------|----------------------------------------------------------------------------------------------------|
| InGraph                                                      |                                                                                                    |
|                                                              | ALL FREE TO DOWNLOAD THIS WEEK ALL FREE TO DOWNLOAD TOP DOWNLOADED WORKS                           |
| Scientist Practician                                         | Original research 🗟 Open 🔹 Reviewer's rating: 1 🔹 🛊 🛊 User's rating: 3 💼 🦸 🗖                       |
|                                                              | Developing a method for choosing rational control over the process of cupola smelting to stabilize |
| Physical Sciences and Engineering                            | the indicators of performance, cast iron temperature, and carbon content in cast iron              |
| Social Sciences and Humanities                               |                                                                                                    |
| Health Sciences                                              |                                                                                                    |
| Life Sciences                                                |                                                                                                    |
| Content type                                                 |                                                                                                    |
| Original research Brief message                              |                                                                                                    |
| Thesis Author's abstract                                     |                                                                                                    |
| Monograph Review article<br>Brief review Textbook            |                                                                                                    |
| Research and                                                 |                                                                                                    |
| Handbook development report                                  |                                                                                                    |
| Regulatory                                                   |                                                                                                    |
| Invention documents                                          |                                                                                                    |
| Additional                                                   |                                                                                                    |
| Free to download                                             |                                                                                                    |
|                                                              |                                                                                                    |
|                                                              |                                                                                                    |
| his week     No fee works       Top rated     Top downloaded |                                                                                                    |

Here you can see previously downloaded files that you can evaluate. In order to put your mark, you need to click Your comment (Screenshot 10).

| (InGraph         | e e           |                        |                |                   |              |             | ର୍ ୍ନAcc Acc (EndUse |
|------------------|---------------|------------------------|----------------|-------------------|--------------|-------------|----------------------|
| ⊐ — Content ∧    | Lorem ipsum / | orem ipsum / Lore      | m ipsum        |                   |              |             |                      |
|                  |               | Acc (EndUser           |                |                   |              |             | Money earne          |
| 二 My Content     | Wei           | orne to your au        | nin panei:     |                   |              |             | 0\$                  |
| 二 My cluster     | Type of cont  | ent: Original research |                |                   |              |             |                      |
|                  |               | ent Original research  |                |                   |              |             |                      |
|                  | Number        | WorkId                 | Document na    | Date<br>purchased | Your comment | Your review | Options              |
| 二 Working groups | 1             | 210                    | Full text_Pape | Invalid date      | •            |             | 上 🖃 Full text        |
|                  |               |                        |                |                   |              |             |                      |
|                  |               |                        |                |                   |              |             |                      |
|                  |               |                        |                |                   |              |             |                      |
|                  |               |                        |                |                   |              |             |                      |
|                  |               |                        |                |                   |              |             |                      |
|                  |               |                        |                |                   |              |             |                      |
|                  |               |                        | Scree          | nshot 10          |              |             |                      |

A window appears with the ability to rate (stars), add your comment, and add a link (Screenshot 11).

| (InGraph                         | la E                                 |                                                  | ⊠ & ⊟ Q     | ସ୍            |
|----------------------------------|--------------------------------------|--------------------------------------------------|-------------|---------------|
| 🗅 — Content 🛛 🔨                  | Lorem ipsum / Lorem ipsum / Lorem ip |                                                  |             |               |
| — Platform notifications         | Acc Acc (E<br>Welcome to             | ×<br>Please leave your review below              |             | Money earned  |
| 二 My Content                     |                                      | ****                                             |             | 0.4           |
| 二 My cluster                     | Write you<br>Type of content: Origin | r comment                                        |             |               |
| $\equiv$ My financial indicators |                                      | li li                                            |             |               |
| 二 Organizer                      | Number Wc                            | Provide links pointing to plagiarism (if needed) | Your review | Options       |
| 二 Working groups                 | 1 210                                |                                                  |             | 上 🕒 Full text |
| ⊠ — Email V                      |                                      | Cancel OK                                        |             |               |
|                                  |                                      |                                                  |             |               |
| 糸 — Community V                  |                                      |                                                  |             |               |
| 🗔 — Payments 🛛 🗸                 |                                      |                                                  |             |               |
| ⊘ — Agreements                   |                                      |                                                  |             |               |
| 屾 — Statistics                   |                                      |                                                  |             |               |
| 🖹 — Information                  |                                      |                                                  |             |               |

**Screenshot 11** 

After adding the rating and comment, you need to click the OK button (Screenshot 12).

| (InGraph                  | la 73                               |                                                  |             | Acc Acc (EndUser) |
|---------------------------|-------------------------------------|--------------------------------------------------|-------------|-------------------|
| 다 — Content ^             | Lorem ipsum / Lorem ipsum / Lorem i |                                                  |             |                   |
| - Platform notifications  | Acc Acc (E<br>Welcome to            | X Please leave your review below                 |             | Money earned      |
| 二 My Content              |                                     | ***                                              |             | 0\$               |
| 二 My cluster              | Write yo Type of content: Origin    | ur comment                                       |             |                   |
| 二 My financial indicators |                                     |                                                  |             |                   |
| 二 Organizer               | Number Wo                           | Provide links pointing to plagiarism (if needed) | Your review | Options           |
| 二 Working groups          | paste lin                           | ik here                                          |             | 占                 |
|                           |                                     | Cancel                                           |             |                   |
| 🖾 — Email 🛛 🗸 🗸           |                                     |                                                  |             |                   |
| 条 — Community V           |                                     |                                                  |             |                   |
| 🗔 — Payments 🛛 🗸 🗸        |                                     |                                                  |             |                   |
| ⊘ — Agreements            |                                     |                                                  |             |                   |
| iョ — Statistics           |                                     |                                                  |             |                   |
| 🖹 — Information           |                                     |                                                  |             |                   |

## **Screenshot 12**

After rating, you need to reload the page, and the rating will be displayed (Screenshot 13).

| (InGraph                  | Las 🚈                              |                                         | $\square \land \square \downarrow \bigcirc$ | 図 糸 日 介 へ AAcc Acc (EndUser) |              |             |               |  |  |
|---------------------------|------------------------------------|-----------------------------------------|---------------------------------------------|------------------------------|--------------|-------------|---------------|--|--|
| 🗅 — Content 🛛 🔨           | Lorem ipsum / Lo                   | Lorem ipsum / Lorem ipsum / Lorem ipsum |                                             |                              |              |             |               |  |  |
| 二 Platform notifications  |                                    | Acc (EndUser                            |                                             | Money earned                 |              |             |               |  |  |
| 二 My Content              | VVeice                             |                                         |                                             | Uф                           |              |             |               |  |  |
| 二 My cluster              | Type of content: Original research |                                         |                                             |                              |              |             |               |  |  |
| — My financial indicators |                                    |                                         |                                             |                              |              |             |               |  |  |
| 二 Organizer               | Number                             | WorkId                                  | Document na                                 | Date<br>purchased            | Your comment | Your review | Options       |  |  |
| 二 Working groups          | 1                                  | 210                                     | Full text_Pape                              | Invalid date                 | •            | ***         | 上 드 Full text |  |  |
| ⊠ — Email V               |                                    |                                         |                                             |                              |              |             |               |  |  |
| 泉 — Community V           |                                    |                                         |                                             |                              |              |             |               |  |  |
| 🖬 — Payments 🛛 🗸 🗸        |                                    |                                         |                                             |                              |              |             |               |  |  |
| ⊘ — Agreements            |                                    |                                         |                                             |                              |              |             |               |  |  |
| 닐 — Statistics            |                                    |                                         |                                             |                              |              |             |               |  |  |
| 🖻 — Information           |                                    |                                         | C                                           | - ah a4 12                   |              |             |               |  |  |

### **Screenshot 13**

The rating you gave will be included in the overall integrated assessment of the usefulness of a given paper, which is formed from the ratings of all end users of this work, and will be displayed as a numerical indicator in the personal account of the Author.

Thus, you have become familiar with the main tools of work in the Products. Best luck!